# Получение истории вызовов

Позволяет получить все вызовы пациента за период.

## Запрос

## Адрес запроса

GET: {{url}}/calldoctor

# Параметры запроса

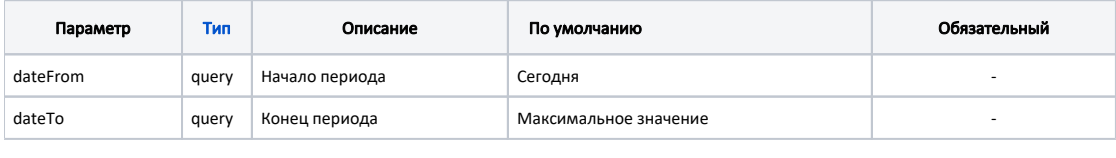

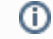

Поиск производится по дате вызова(DateCall)

### Заголовки запроса

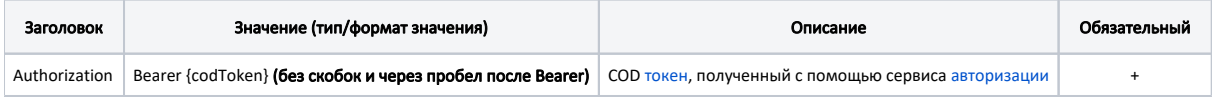

# Ответ сервера

В случае успешного выполнения сервер вернет массив объектов в формате JSON со следующими данными:

Модель: Array of [TicketCallWithLpu](https://confluence.softrust.ru/pages/viewpage.action?pageId=20023411)

Наследуется от [Вызов врача на дом - TicketCall](https://confluence.softrust.ru/pages/viewpage.action?pageId=20023414)

## Базовые поля

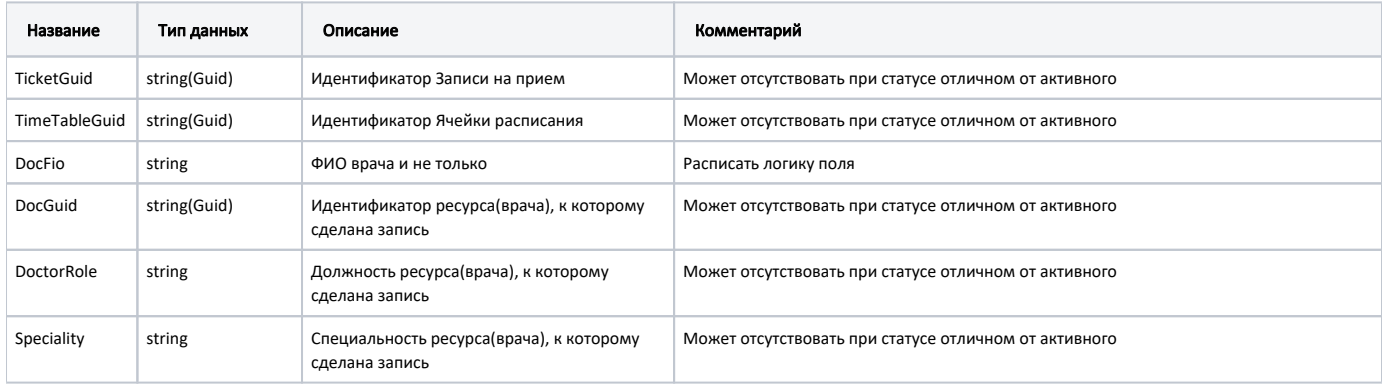

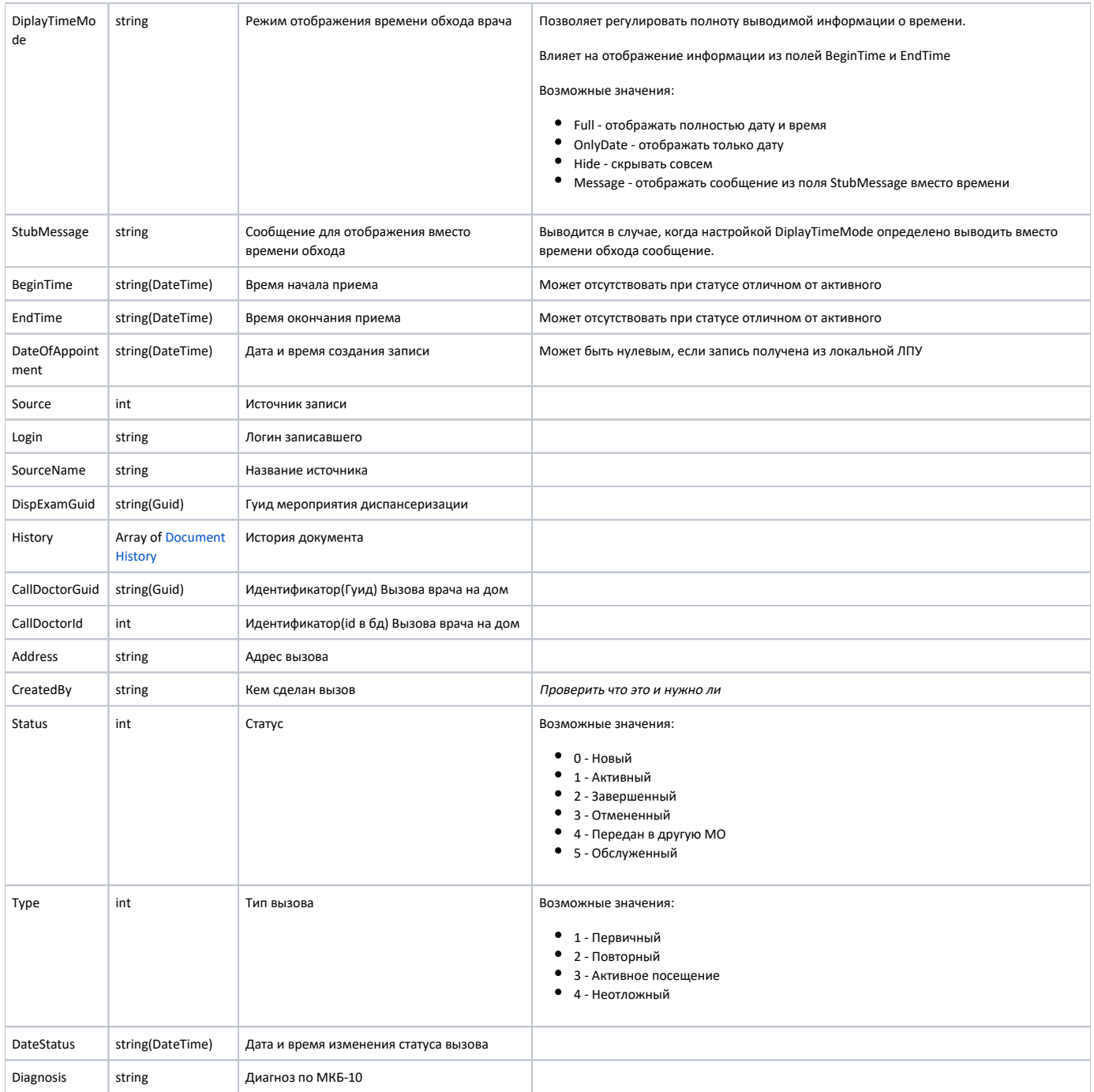

# Дополнительные поля

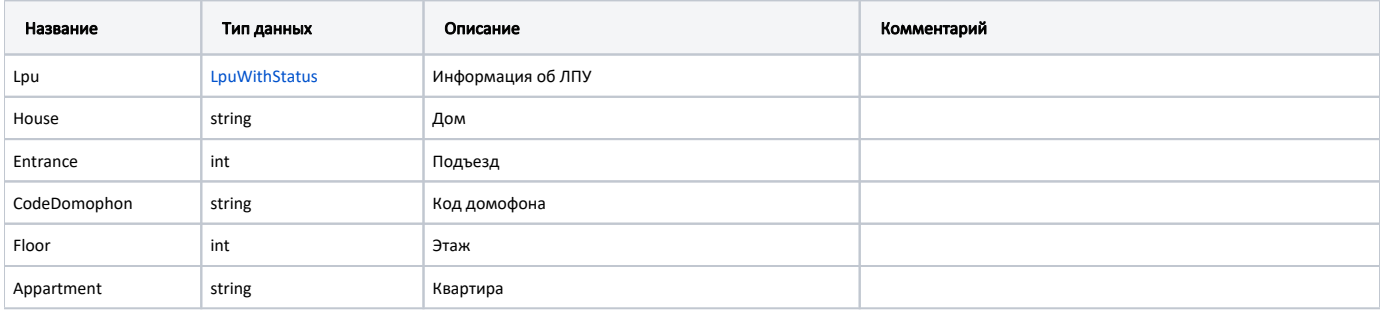

#### Пример модели в формате JSON

```
{
  "lpu": {
    "status": {
      "name": "Online",
      "lastChangeTime": "2018-08-21T09:15:27+03:00",
      "ping": 9
    },
    "guid": "c3c977af-c3b4-4517-9d57-50a6844ec660",
   \sum"name": " ",
     "ferName": " ",
     "address": "142632, , - , . , . ",
        "house": "",
        "entrance": "",
        "codeDomophon": "",
        "floor": "",
        appartment: "",
     "type": [
      "milk",
      "smp",
      "lpu"
    ],
    "phone": "8-496-416-04-13",
     "mcod": "330501",
     "fullName": " \" \"\"",
     "fcod": "503305",
     "stLpu": true,
    "hostID": 209,
     "isChildrenPoliclinic": false,
     "isCallDoctor": true,
     "isWaitingList": true,
     "isDisp": true,
     "isActive": true,
     "haveSchedule": true,
     "parent": {
      "guid": "c3c977af-c3b4-4517-9d57-50a6844ec660",
       "name": " \" \""
     },
     "postIndex": "142632",
     "ratings": null,
     "addressDetail": {
      "postcode": "142632",
       "settlement": "",
       "street": "",
      "building": "",
      "house": ""
    },
     "worktimes": {
      "monday": "8:00 - 18:00",
       "tuesday": "8:00 - 18:00",
       "wednesday": "8:00 - 18:00",
      "thursday": "8:00 - 18:00",
      "friday": "8:00 - 18:00",
      "saturday": "",
      "sunday": ""
     },
     "cityId": "2dr_geo_57074312",
     "inn": "5073002930",
     "kpp": "503401001",
     "ogrn": "1035011301038",
     "okato": "46243822001",
     "lic": "1.2.643.5.1.13.3.25.50.293",
     "management": " ",
     "photo": "http://www.volgogradgiprobiosintez.ru/images/article/11/anons.jpg",
     "site": " ",
     "email": "muzdub@yandex.ru",
     "gps": "55.797093, 38.884107"
  },
   "callDoctorGuid": "2c59038e-e67d-48c9-86f0-62e955ec4cd5",
```

```
 "callDoctorId": 53453,
   "address": " , - . 48 22",
  "createdBy": null,
  "status": 0,
  "type": 1,
  "dateStatus": null,
   "diagnosis": null,
   "ticketGuid": "00000000-0000-0000-0000-000000000000",
   "timeTableGuid": "00000000-0000-0000-0000-000000000000",
  "docFio": null,
  "docGuid": "00000000-0000-0000-0000-000000000000",
  "doctorRole": null,
   "speciality": null,
   "beginTime": "0001-01-01T00:00:00+03:00",
   "endTime": "0001-01-01T00:00:00+03:00",
   "dateOfAppointment": "2019-04-16T12:38:45+03:00",
  "source": 1,
  "login": null,
   "sourceName": "Internet",
   "dispExamGuid": null,
   "history": [
    {
       "element": "",
       "elementGuid": "e162dfc8-2201-41de-b1c8-6531331e1436",
       "oldValue": "",
       "newValue": "",
       "editor": "",
       "date": "2019-04-16T12:38:44+03:00",
       "client": {
        "mnem": "Internet",
        "name": " ",
        "description": ""
       }
     }
  ]
}
```
# Возможные ошибки

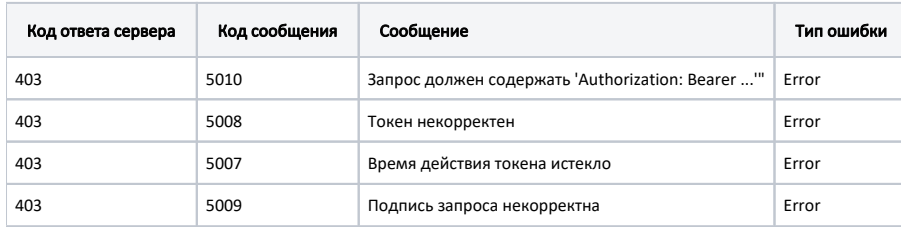

В случае возникновения ошибок будет возвращен [стандартный ответ сервера](http://confluence.softrust.ru/pages/viewpage.action?pageId=6586453).